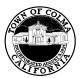

## TOWN OF COLMA TEMPORARY BANNER PERMIT APPLICATION FORM

## Application and Fees (payable to Town of Colma) for:

☐ Temporary Banner Permit \$70.00

| xisting Zoning designation of the Project Site:                                                                      |
|----------------------------------------------------------------------------------------------------|
| escribe Temporary Banner (attach diagram showing the location, text and method                                       |
| f attachment):                                                                                                    |
|                                                                                                    |
| roposed dates of use (limited to 30 days in a calendar year):                                                        |
| roperty Address:                                                                                                    |
| ssessor's Parcel No.: (can be found on property tax bill.)                                                           |
| <u>pplicant</u>                                                                                                    |
| ame:Telephone No                                                                                                    |
| lailing Address:                                                                                                    |
| -Mail Address:                                                                                                    |
| pplicant Signature:                                                                                                  |
| Property Owner/Property Manager (if different than applicant)                                                        |
| ame:Telephone No                                                                                                    |
| lailing Address:                                                                                                    |
| -Mail Address:                                                                                                    |
| uthorized Owner/Manger Signature:                                                                                    |
|                                                                                                    |
| This section to be completed by the Planning Department.                                                             |
| Application Submittal Checklist.  Date Rec'd Stamp                                                                   |
| Fee: \$                                                                                                    |
| The Town of Colma Planning Department is open Monday – Friday – 8 am to 5 pm<br>1198 El Camino Real, Colma, CA 94014 |

Telephone: (650)-757-8888, FAX (650) 757-8890